#### Lase: Locating and Applying Systematic Edits by Learning from Examples

Na Meng Miryung Kim Kathryn S. McKinley The University of Texas at Austin

#### **Motivating Scenario**

#### Pat needs to update database transaction code to prevent SQL injection attacks

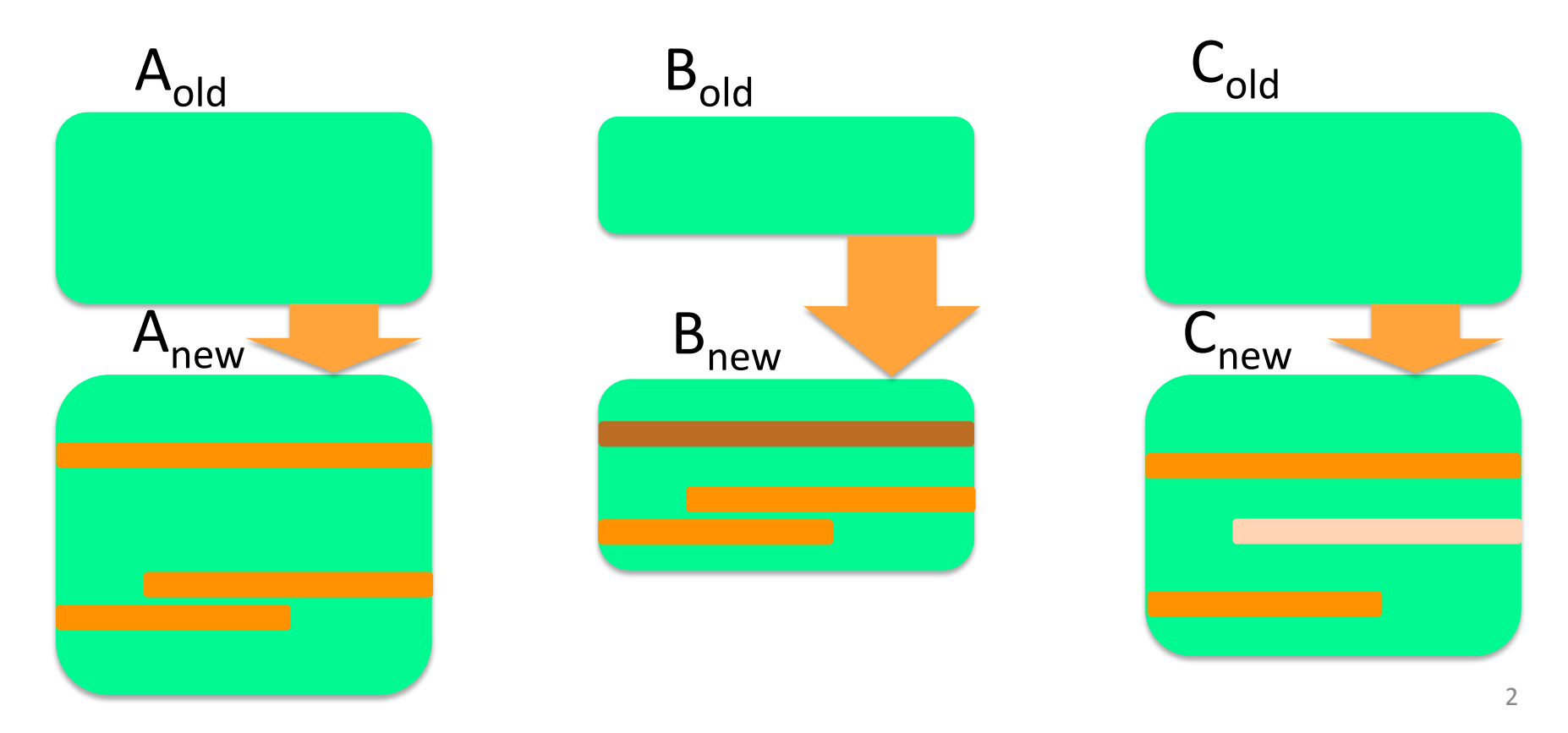

# **Systematic Editing**

- Similar but not identical changes to multiple contexts
- Manual, tedious, and error-prone
- Source transformation tools require describing edits in a formal language
- Bug fixing tools locate and apply simple or limited stylized code changes
	- Coccinelle, CFix, FixMeUp
- Sydit applies an edit inferred from a code example to user-selected targets

#### **Workflow of Lase**

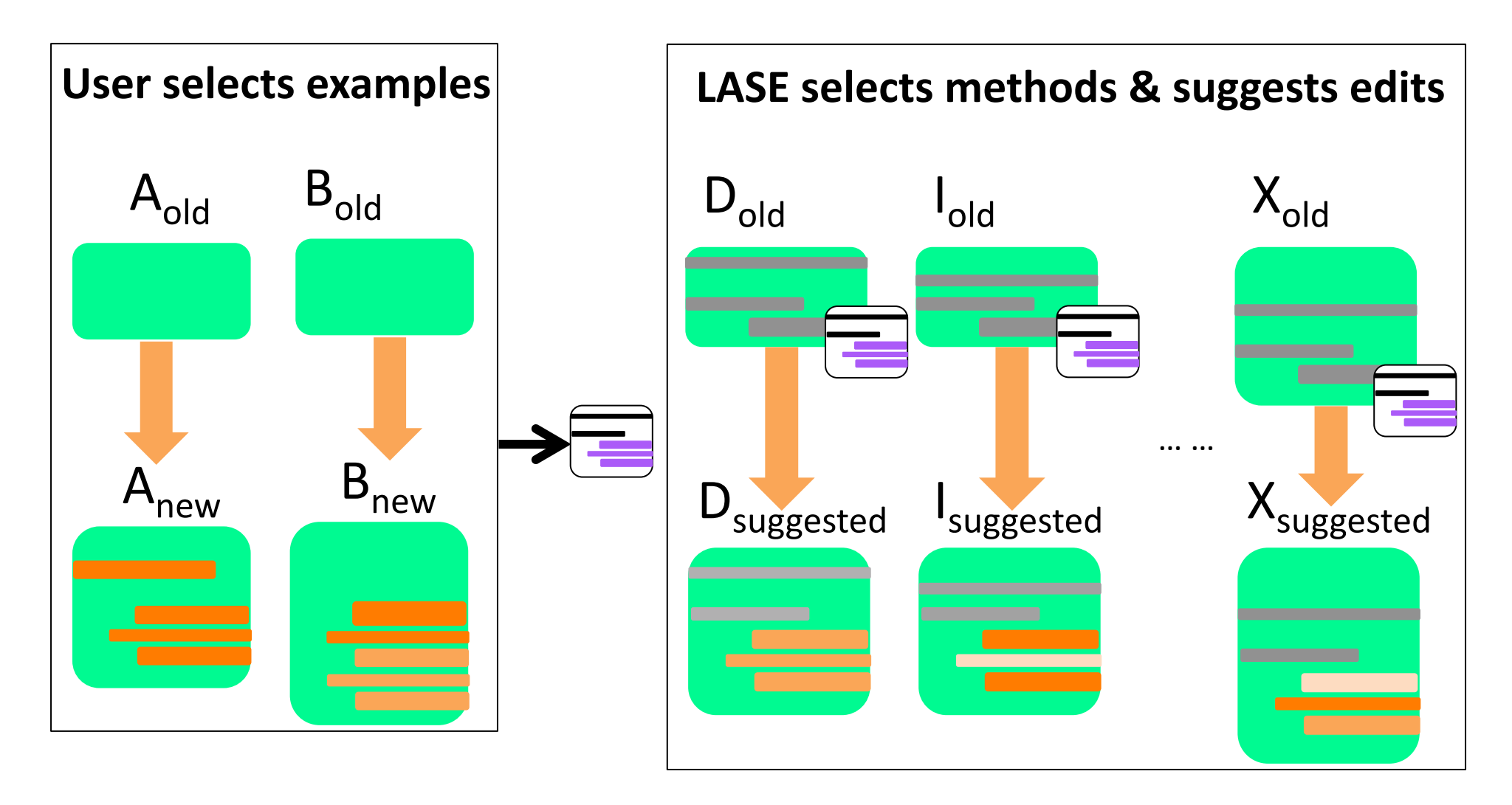

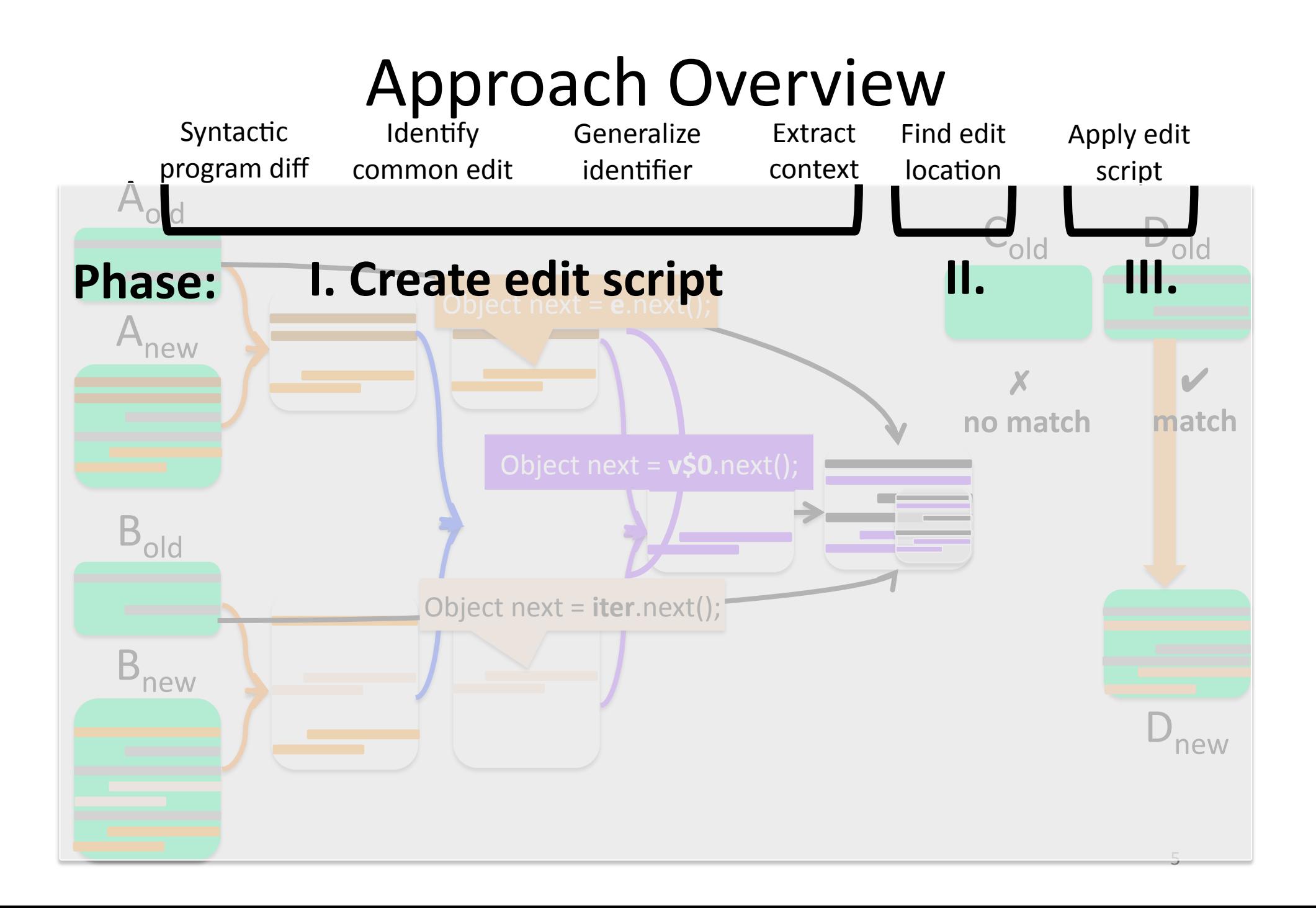

## Step 1. Syntactic Program Diff

**operation** definition *insert(u, v, k)* insert node *u* and position it as the  $(k+1)$ th child of node *v* Input:  $m_{old}$ ,  $m_{new}$ **Output: Edit operations** 

- *delete(u)* delete node u
- *update(u, v)*  replace *u* with *v*
- *move(u, v, k)* delete *u* from its current position and insert *u* as the (k+1)th child of *v*

## Step 2: Identify Common Edit

• Longest Common Edit Operation Subsequence

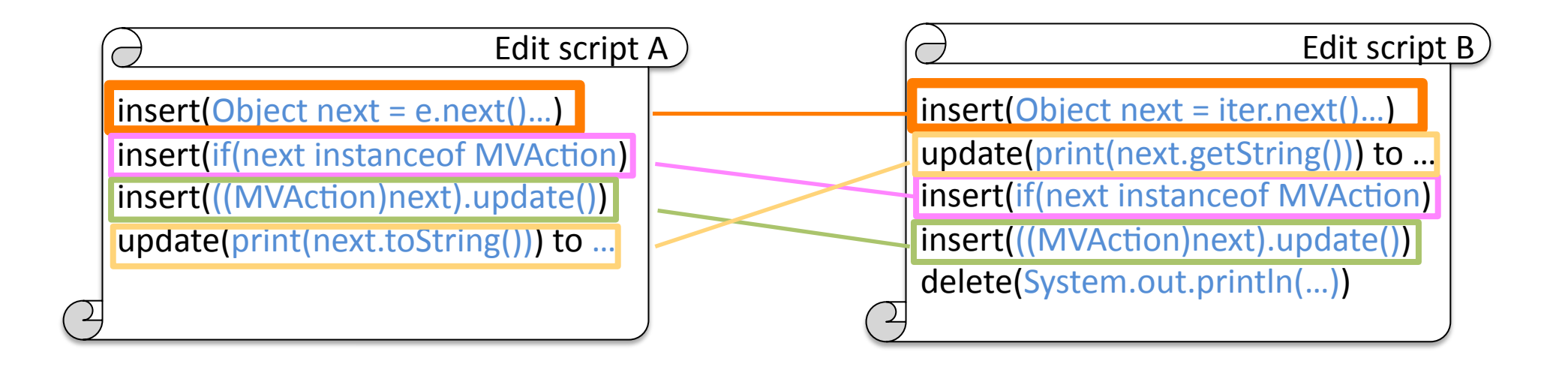

 $insert(Object next = e.next()..)$ insert(if(next instanceof MVAction)) insert(((MVAction)next).update())

 $insert(Object next = iter.next()..)$ insert(if(next instanceof MVAction)) insert(((MVAction)next).update())

## Step 3: Generalize Identifier

- Keep the original identifiers if examples agree
- Abstract identifiers if examples disagree

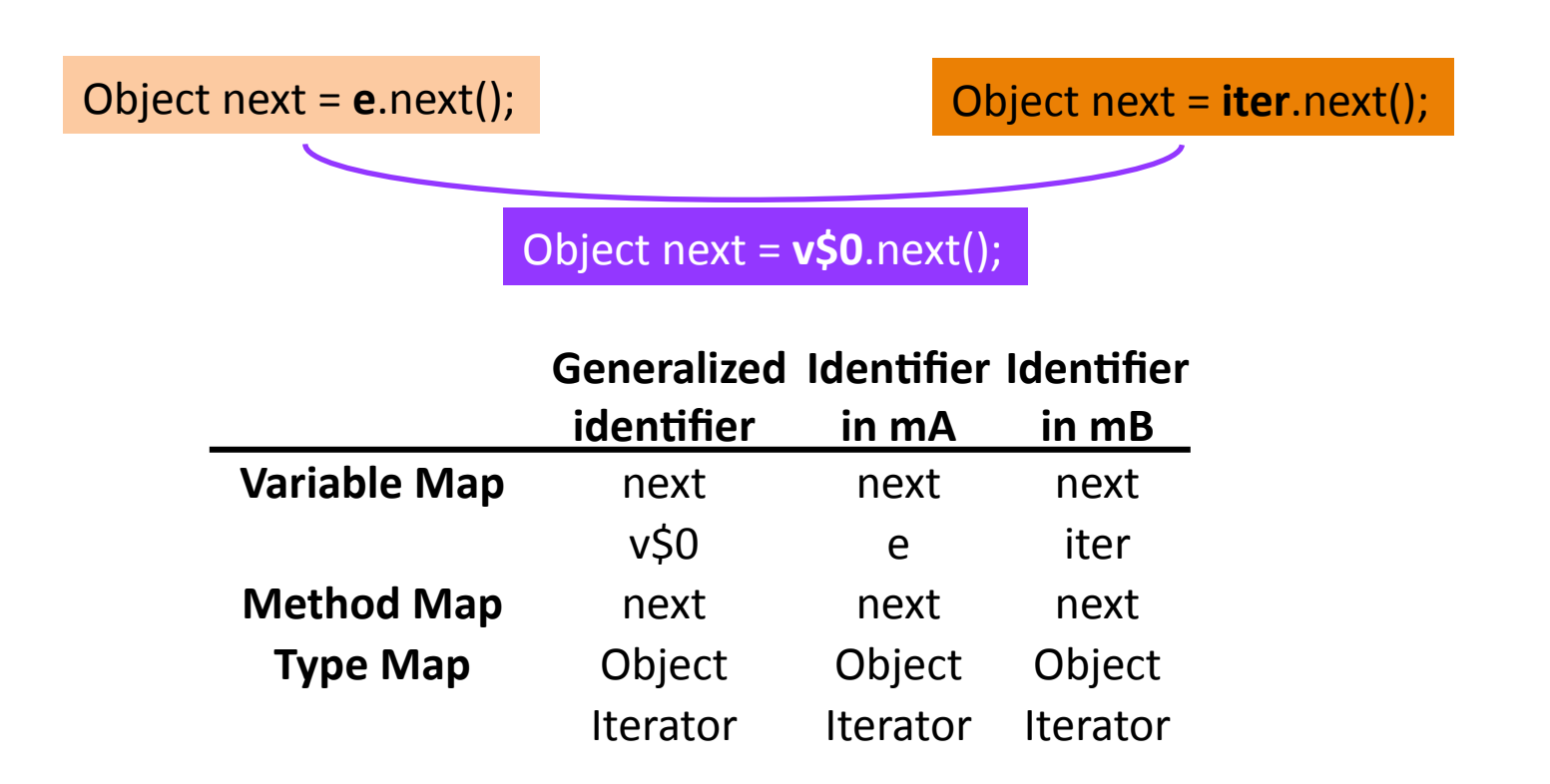

#### Step 4: Extract Context

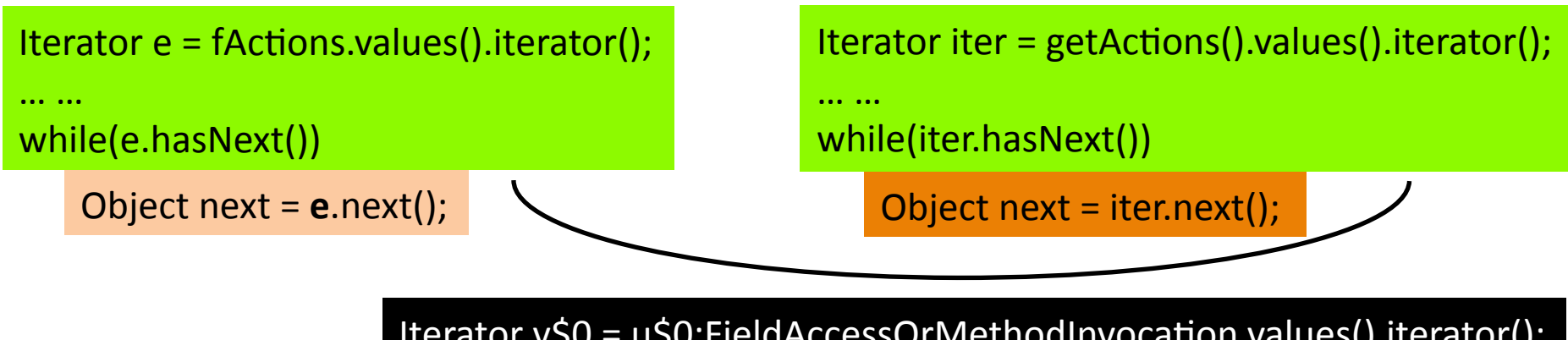

Iterator v\$0 = u\$0:FieldAccessOrMethodInvocation.values().iterator(); ……

while(v\$0.hasNext()) 

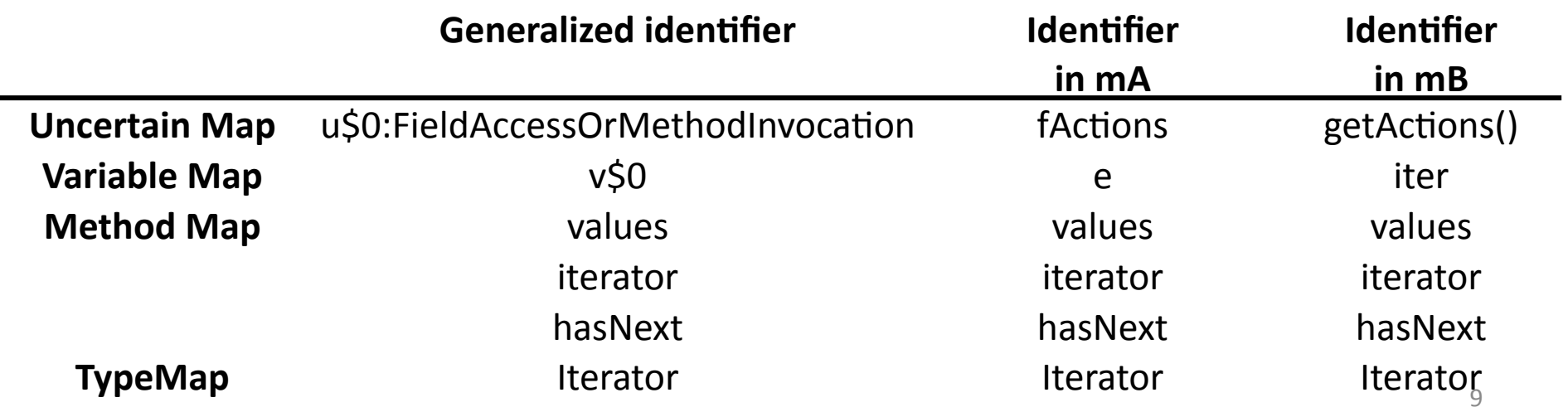

#### Phase II. Find Edit Locations

Iterator **e** = fActions.values().iterator();

Iterator v\$0 = u\$0:FieldAccessOrMethodInvocation.values().iterator();

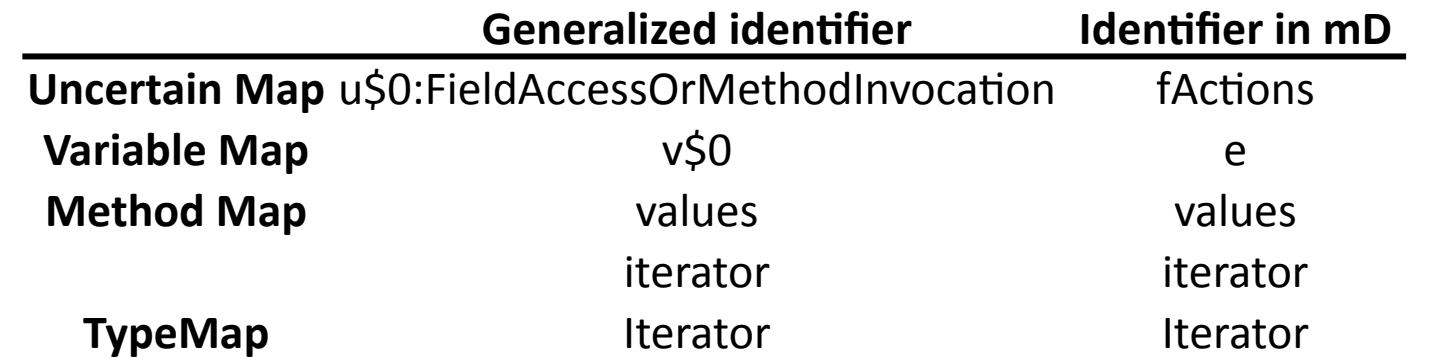

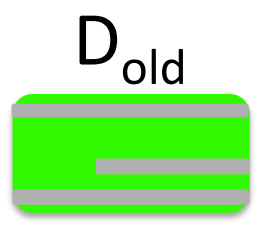

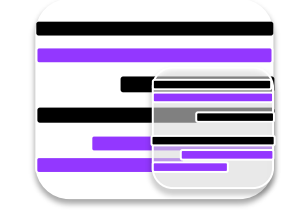

## Phase III. Applying Edit Script

- Customize general edit scripts
	- $-$  Identifier concretization
	- $-$  Edit position concretization
- Apply the customized edit scripts

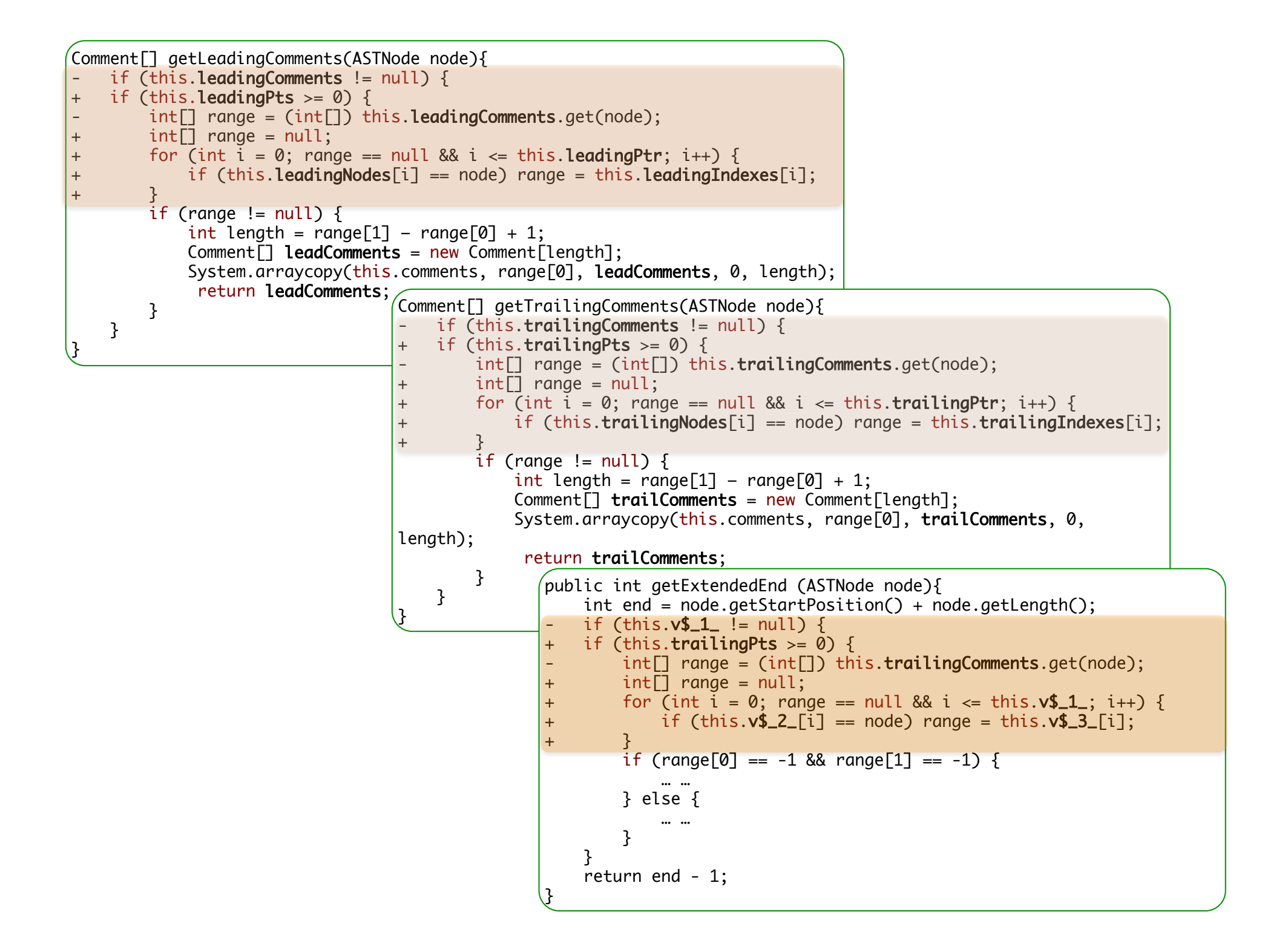

# Outline

- Phase I: Creating Abstract Edit Scripts
	- Syntactic Program Diff
	- Identify Common Edit
	- Generalize Identifier
	- Extract Context
- Phase II: Find Edit Locations
- Phase III: Apply Edit Script
- Evaluation

#### **Test Suite**

- 24 repetitive bug fixes that require multiple check-ins [Park et al., MSR 2012]
	- 2 from Eclipse JDT and 22 from Eclipse SWT
	- $-$  Each bug is fixed in multiple commits
	- Clones of at least two lines between patches checked in at different times
- 37 systematic edits that require similar changes to different methods

#### RQ1: Precision, Recall, and Accuracy

- **Precision (P)**: What percentage of all *found* locations are correctly identified?
- **Recall (R)**: What percentage of all *expected* locations are correctly identified?
- **Accuracy (A):** How similar is Lase-generated version to developer-generated version?

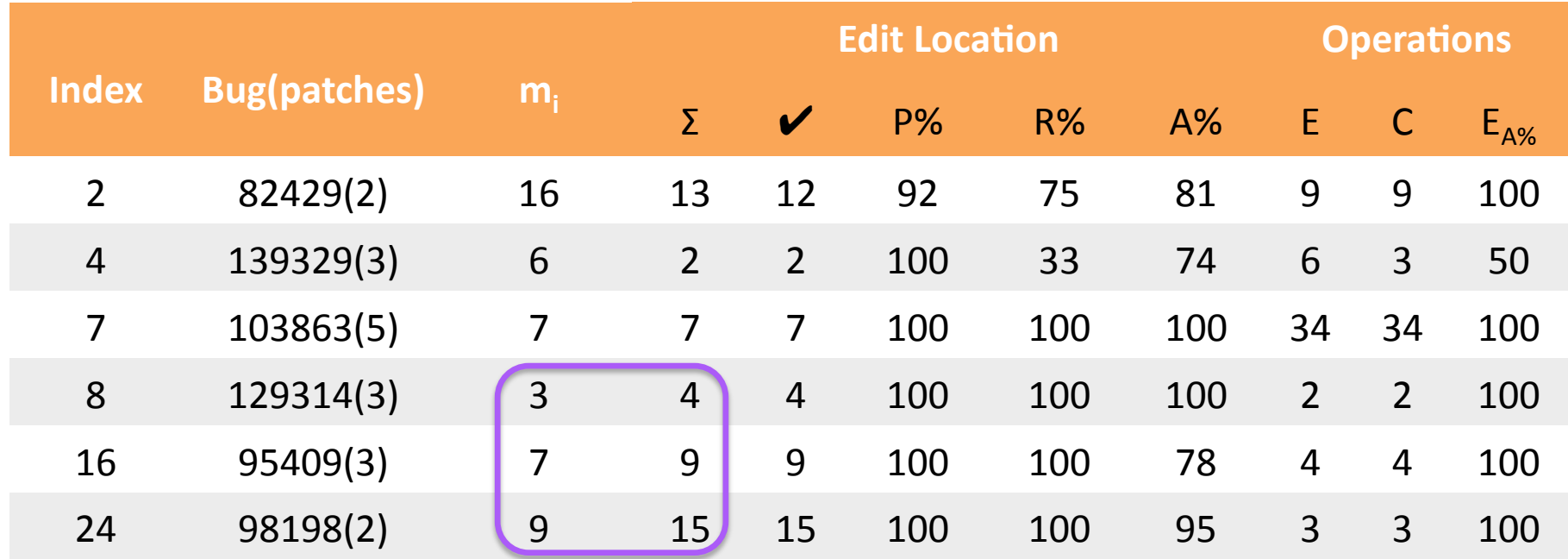

On average, Lase finds edit locations with 99% precision, 89% recall, and 91% accuracy.

For three bugs, Lase suggests in total 9 edits that developers missed and later confirmed.

## RQ2: Sensitivity to number of exemplar edits

- 7 cases in the oracle data set
- Enumerate subsets of exemplar edits

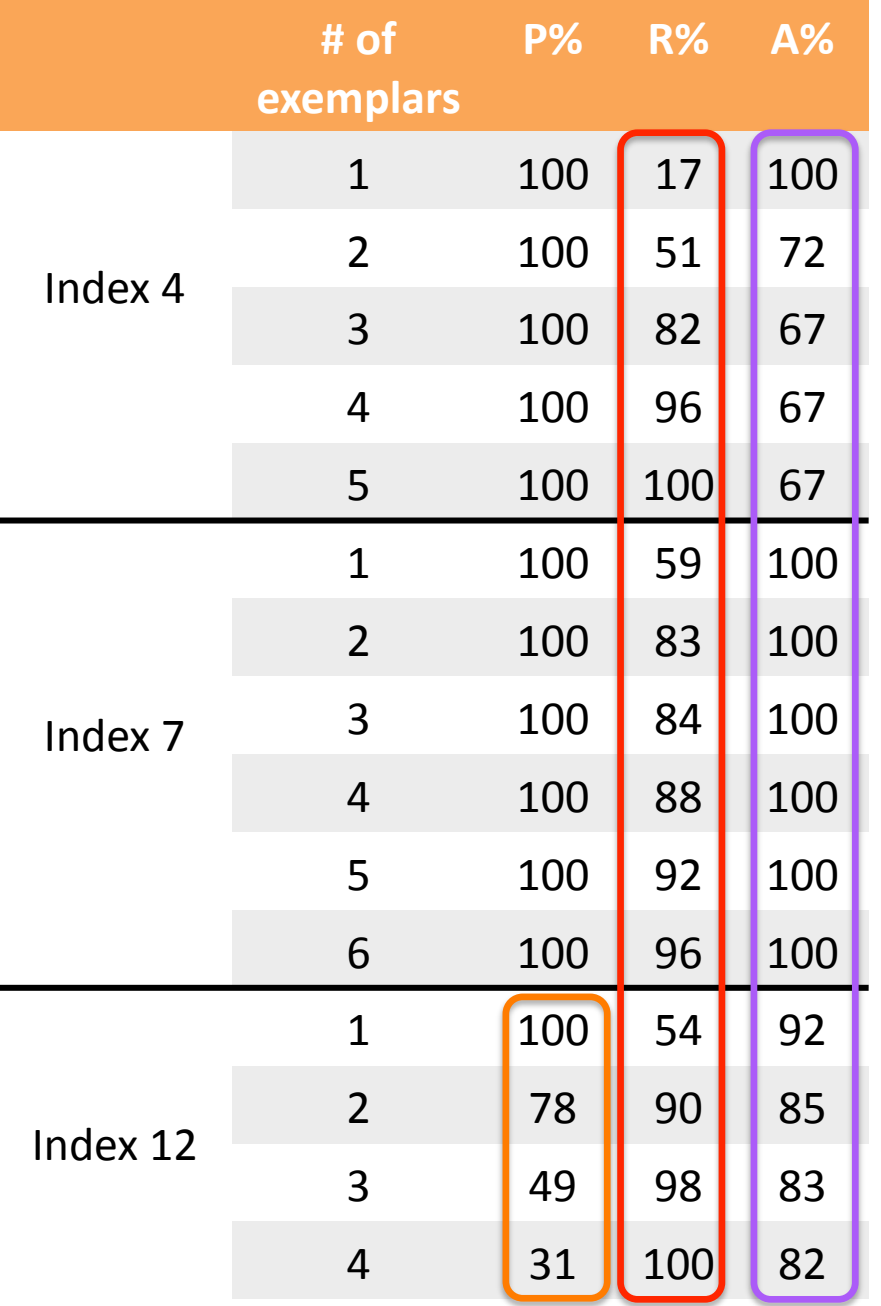

As the number of exemplar edits increases,

 $\triangleright$ P does not change except for case 12

 $\Leftrightarrow$  R is more sensitive to the number of exemplar edits  $\Leftrightarrow$ R increases as a function of exemplar edits

 $\checkmark$  A decreases when exemplar edits are different  $\checkmark$  A remains the same or may increase when the exemplar edits are very similar

18 

## Conclusion

- Lase automates edit location search and program transformation application
- Lase achieves *99% precision, 89% recall, and 91% accuracy*
- Future Work
	- $-$  Integrate with *automated compilation and testing*
	- $-$  Automatically detect repetitive change examples to infer program transformations

# Thank You !

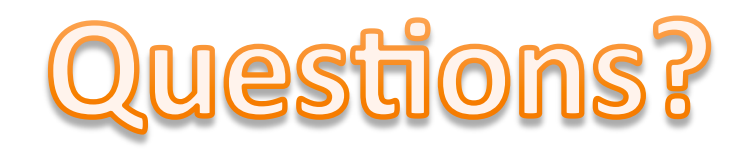

## References I

- [Meng et al. 2011] Na Meng, Miryung Kim and Kathryn S. McKinley. Systematic editing: Generating program transformations from an example. In PLDI '11.
- [Kamiya et al. 2002] Toshihiro Kamiya and Shinji Kusumoto and Katsuro Inoue. CCFinder: A multilinguistic token-based code clone detection system for large scale source code. In TSE '02.
- [Lozano et al. 2004] Antoni Lozano and Gabriel Valiente. On the maximum common embedded subtree problem for ordered trees. In C. Iliopoulos and T Lecroq, editors, String Algorithmics, 2004.
- [Park et al. MSR 2012] J. Park, M. Kim, B. Ray, and D.-H. Bae. An empirical study of supplementary bug fixes. In MSR  $'12.$   $_{21}$

## References II

- [Nguyen et al.] H. A. Nguyen, T. T. Nguyen, G. W. Jr., A. T. Nguyen, M. Kim, and T. Nguyen. A graph-based approach to api usage adaptation. In OOPSLA '10.
- [Cordy et al.] J. R. Cordy, C. D. Halpern, and E. Promislow. Txl: A rapid prototyping system for programming language dialects. Computer Languages, 1991.
- [Gulwani et al.] S. Gulwani. Dimensions in program synthesis. In PPDP '10.
- [Weimer et al.] W. Weimer, T. Nguyen, C. Le Goues, and S. Forrest. Automatically finding patches using genetic programming. In ICSE '09.

## Step 4: Common Edit Context Extraction

- Extract all potential common context
- Refine the common context
	- Consistent identifier mapping
	- Embedded subtree isomorphism
	- Program dependence equivalence

# Step 4: Common Edit Context Extraction  $(1/4)$

• Finding common *text* with clone detection (CCFinder [Kamiya et al. 2002]) 

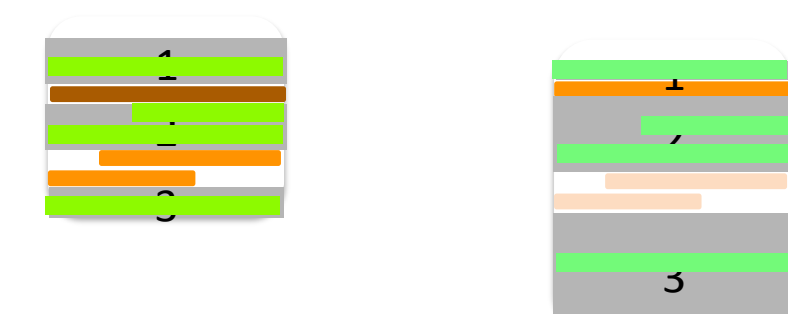

# Step 4: Common Edit Context Extraction (2/4)

#### • Identifier generalization

Iterator **e** = **fActions**.values().iterator(); **while (e.hasNext()) {** 

Iterator **iter** = **getActions()**.values().iterator(); while (**iter**.hasNext()) {

Iterator **v\$0** = **u\$0:FieldAccessOrMethodInvocation**.values().iterator(); while (**v\$0**.hasNext()) { 

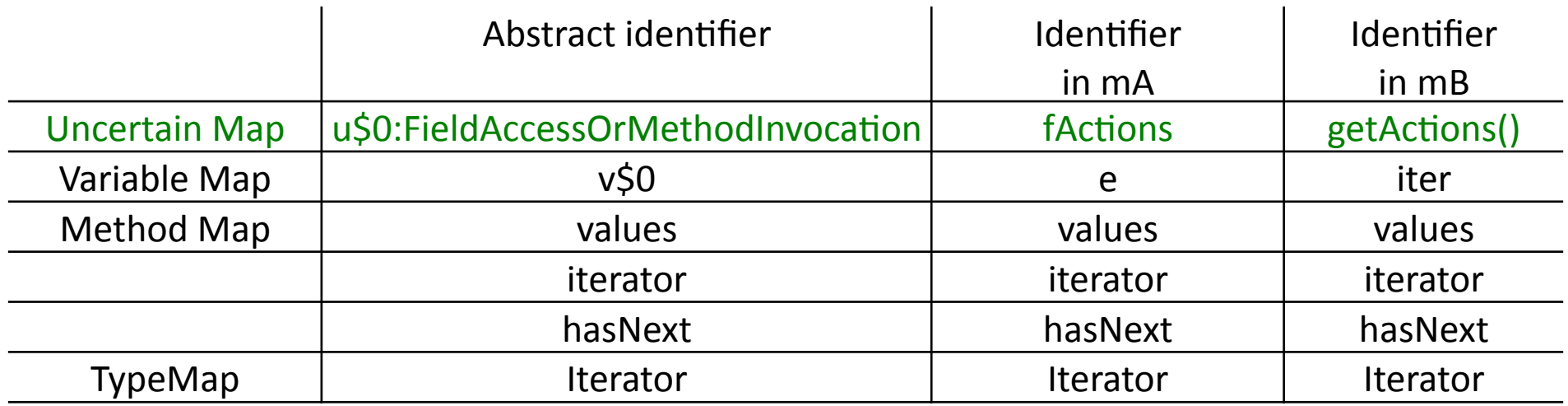

# Step 4: Common Edit Context Extraction (3/4)

• Maximum Common Embedded Subtree Extraction (MCESE) [Lozano et al. 2004]

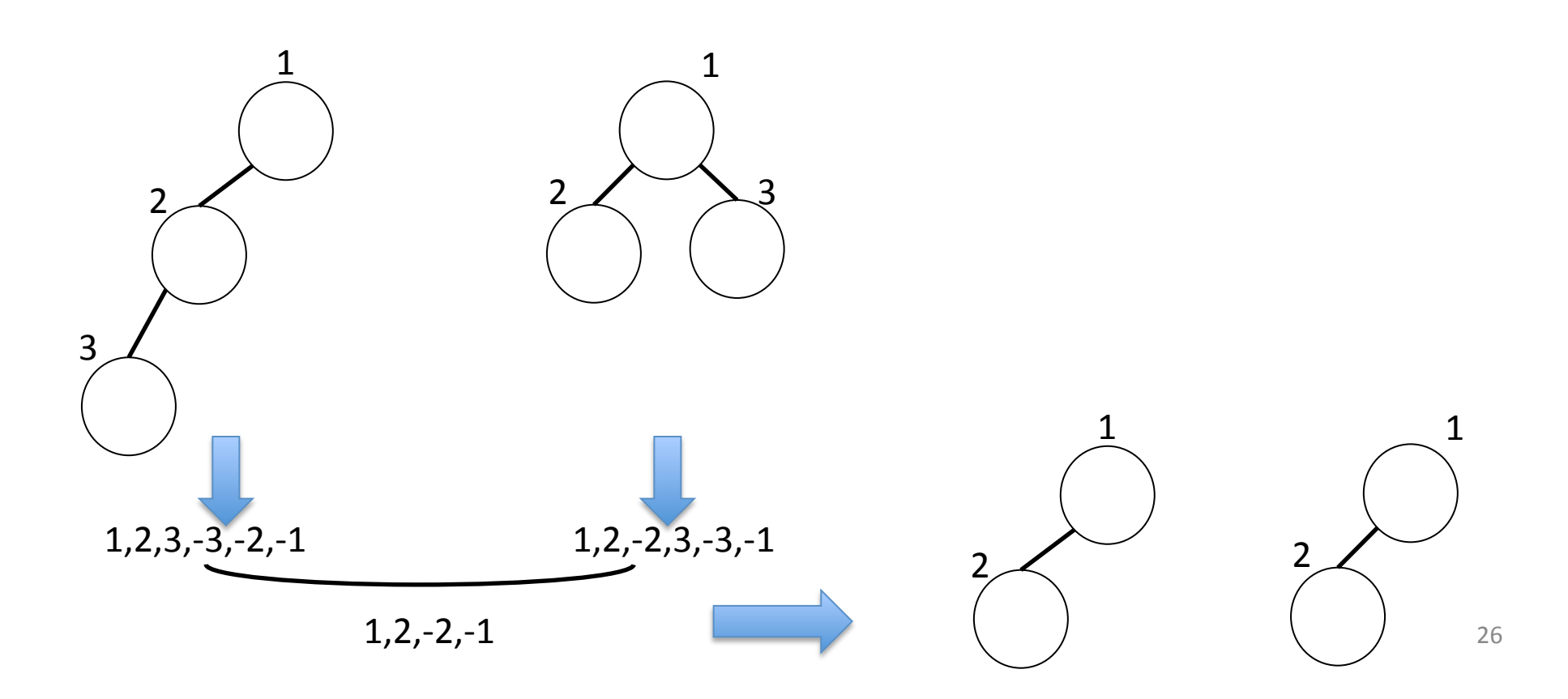

# Step 4: Common Edit Context Extraction (4/4)

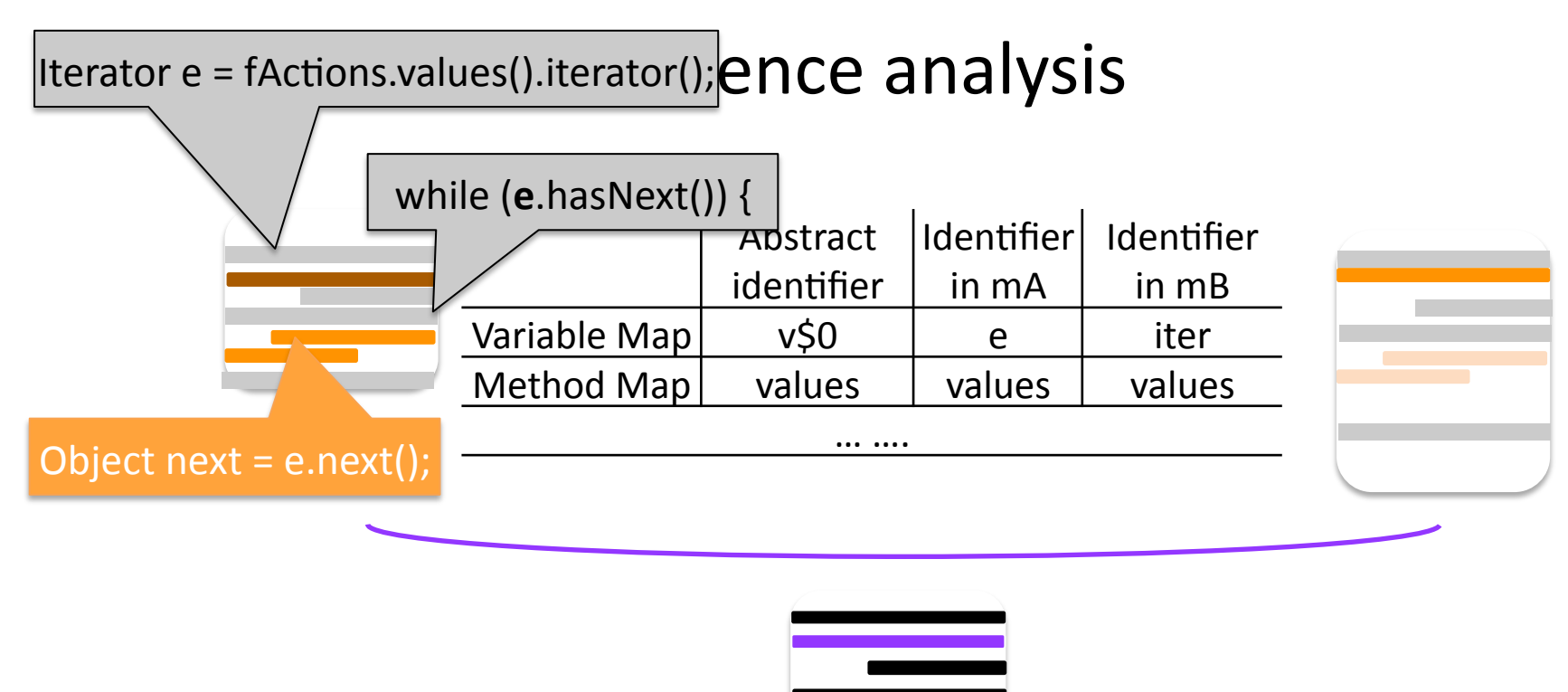

#### ?When more than two examples?

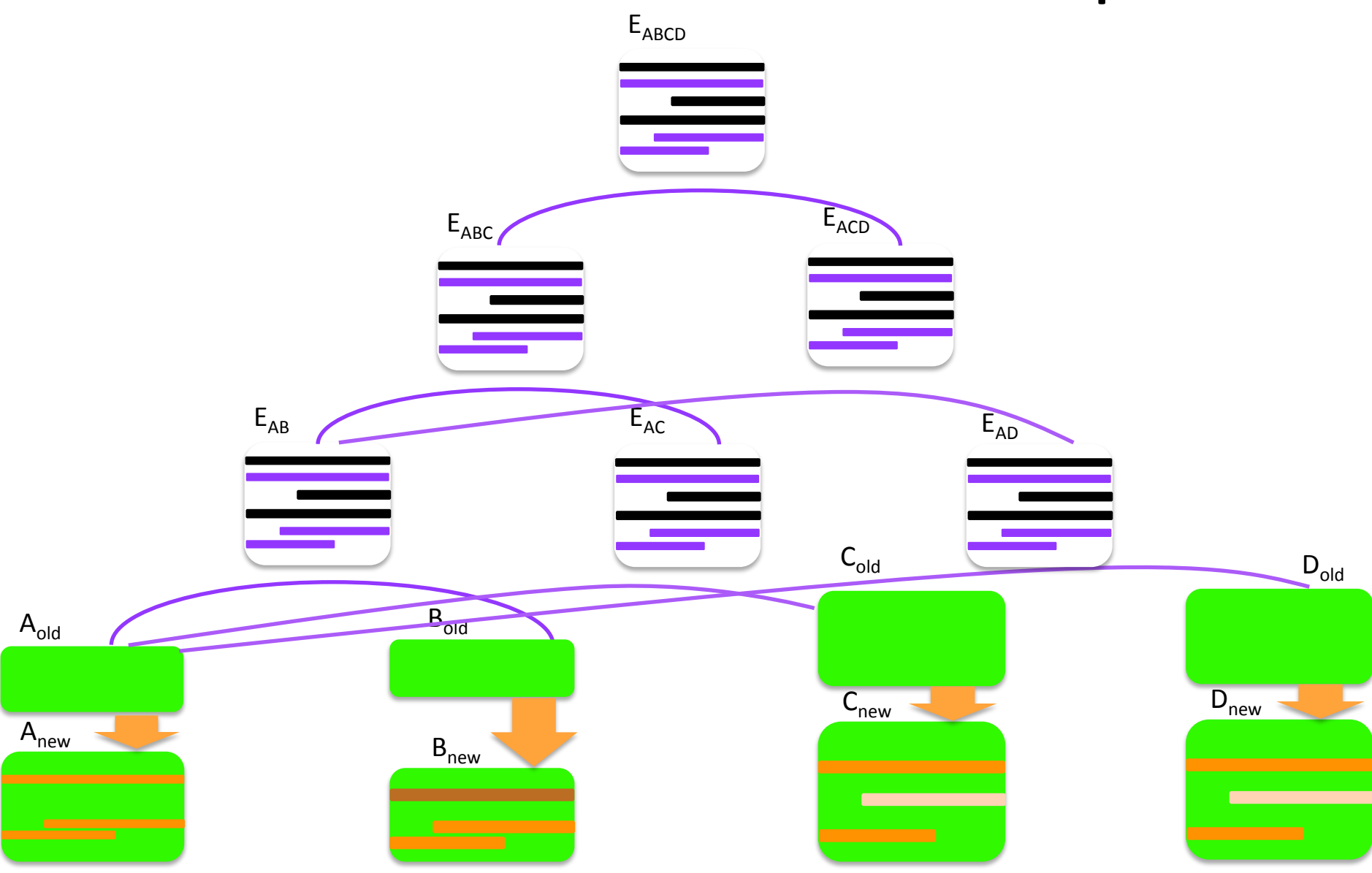